## How To List All Tables In [Schema](http://goodfiles.inmanuals.com/word.php?q=How To List All Tables In Schema Db2) Db2 >[>>>CLICK](http://goodfiles.inmanuals.com/word.php?q=How To List All Tables In Schema Db2) HERE<<<

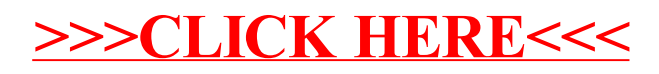